1pi币=93.86美元=639.85人民币(美东交易所股价)

1pi币=0.03507人民币(虚拟货币交易所实时价格)

pi币是一种虚拟货币

 $\ddot{\phantom{a}}$ 

最大供应量2,100,000,000

总供应量1,561,546,868

流通量912, 220, 671pi

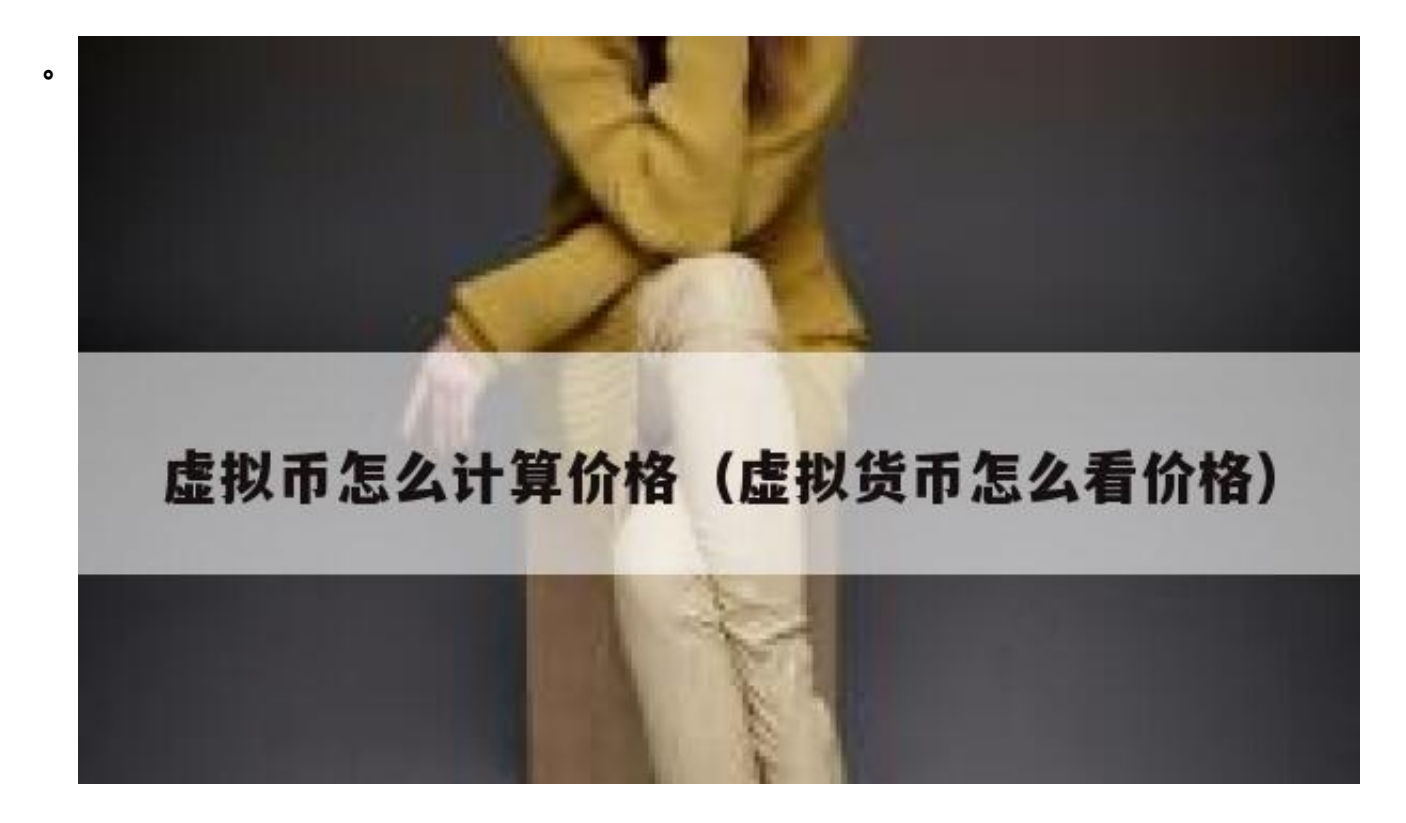

虚拟合约交易手续费计算公式:

手续费=合约面值/开盘价\*张数\*(挂单/采购订单)费率

例如,

手续费水平LV1。

BTC开盘价=100/开盘价\*开盘价张数\*0.03%;

LTC或其他虚拟货币的开仓费=10/开盘价\*开盘价\*0.03%?

交割费:BTC不分用户级别0.015%,非BTC0.05%

根据PlanB&#039s模型, 2022年比特币市值减半后将达到一万亿美元。换句话说 ,每个比特币的价格是55000美元。

著名加密分析师PlanB用他提供的S2F模型展示了比特币减半对价格的影响。目前比 特币的S2F是25,但几个月后会减半到50。,更接近黄金的库存流动价值。

比特币的抛物线超级上涨趋势模型与PlanBB的库存流量分析模型密切相关, 虽然很 多投资者反对抛物线上涨的观点。然而,自2009年MartiMalmi以法定货币出售第 一批比特币以来,比特币已经增长了2232111011.11%,并在2017年达到了20000 美元的历史新高。

手续费等于开仓本金杠杆倍数费率。

- 1。Huobi.com交易费的计算公式为:期初本金杠杆倍数费率。
- 2. Huobi.com是一个比特币交易平台。,获得真格基金、戴志康、红杉资本(苹果 、阿里巴巴等多家世界知名公司的股东)a轮1000万人民币资本投资,火币实行严格 的风控管理,运营稳定。

3。Huobi将在全球开展五大业务,包括火币全球专业站。、火币韩国、火币中国 、火币钱包、火币全球一元站。

虚拟合约交易手续费计算公式:手续费=合约面值/开盘价\*张数\*(挂单/买单)费率, 例如:手续费水平LV1。,挂单交易:BTC开盘费=100/开盘价\*开盘价\*0.03%;L TC或其他虚拟货币开户手续TEDA币和以太坊费=10/开盘价\*开户数\*0.03%?送货 费:BTC是0.015%,无论用户级别。,非BTC是0.05%电子支付。区块链爆款不收 手续费

虚拟合约交易手续费计算公式:手续费=合约面值/开盘价\*张数\*合约费率(挂单或接 单)

例如,手续费水平LV1,挂单交易:

BTC开盘费=100/开盘价\*开盘价\*0.01%;

LTC或其他虚拟货币的开仓费=10/开盘价\*开盘价\*0.01%?

送货费: BTC为0.015%, 非BTC为0.05%, 不考虑用户' s级。

爆仓不收手续费。